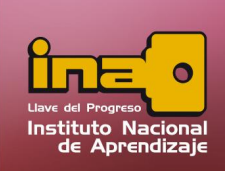

# **DEFINICIONES IMPORTANTES**

## Conceptos de una Base de Datos

La aplicación de Microsoft Access es una herramienta que ayuda a la creación y manipulación de una base de datos, el cual está compuesto por diferentes mecanismos como tablas, consultas, formularios, informes, entre algunos, los cuales se describen a continuación.

#### Bases de datos

Una base de datos es una recopilación de información relativa a un asunto o propósito particular, como el seguimiento de pedidos de clientes o el mantenimiento de una colección de música.

Si la base de datos no está almacenada en un equipo, o sólo están instaladas partes de la misma, puede que deba hacer un seguimiento de información procedente de varias fuentes en orden a coordinar y organizar la base de datos.

Dependiendo de la cantidad de tablas que existen en una base de datos, la misma recibe los siguientes nombres:

- $\triangleright$  Base de Datos Plana: Consiste en una sola tabla.
- **Ease de Datos Relacional:** Consiste en múltiples tablas relacionadas entre sí.

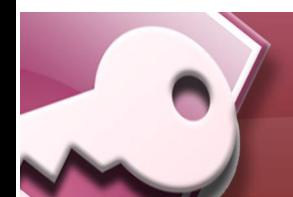

*Aspectos Introductorios*

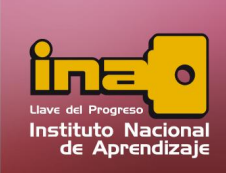

# **Tablas**

Una tabla es una colección de datos sobre un tema específico, como productos o proveedores. La utilización de una tabla diferente para cada tema significa que se almacenan los datos sólo una vez, lo cual hace aumentar la eficacia de la base de datos, y reduce errores de entrada de datos.

# Campo

El campo es un valor o un dato de la tabla, un dato por si solo no dice mucho, pero cuando existen varios campos diseñados estratégicamente, producen información. Esta información es almacena en una tabla.

# Registro

Un registro representa un ítem único de datos implícitamente estructurados en una tabla.

# Dato

Un dato representa un conjunto de caracteres con algún significado, pueden ser numéricos, alfabéticos, o alfanuméricos.

# Archivo de Datos

Un archivo de datos es un conjunto de información que se almacena en algún medio de escritura que permita ser leído o ser modificado por Microsoft Access.

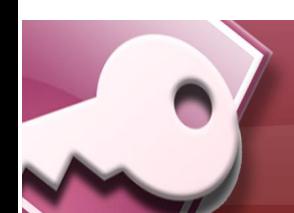

*Aspectos Introductorios*

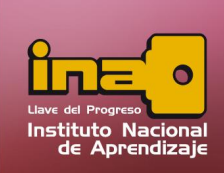

## **Consultas**

Las consultas se utilizan para ver, modificar y analizar los datos de una tabla de formas diferentes. También pueden utilizarse como el origen de registros para formularios, informes y páginas de acceso a datos.

# Formularios

Los formularios se utilizan para varios propósitos, manipular datos de una forma fácil y sencilla, para crear paneles de control que activen otros formularios, consultas, informes, para personalizar mensajes, entre algunos.

## Informes

Un informe es un método eficaz de presentar los datos en formato impreso. Dado que tiene el control sobre el tamaño y el aspecto de todo el informe, puede mostrar la información en la manera que desee verla.

## **Macros**

Una macro es un conjunto de una o más acciones que cada una realiza una operación determinada, tal como abrir un formulario o imprimir un informe. Las macros pueden ayudar a automatizar las tareas comunes. Por ejemplo, puede ejecutar una macro que imprima un informe cuando el usuario haga clic en un botón de comando.

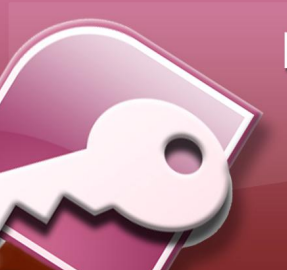

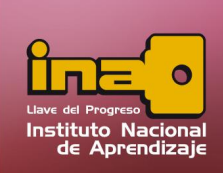

# Módulos

Un módulo es una colección de declaraciones y procedimientos de Visual Basic para aplicaciones que se almacenan juntos como una unidad.

- $\triangleright$  Módulos de clases: Los módulos de formularios y los módulos de informes son módulos de clases que están asociados con un formulario o informe determinado. Los módulos de formularios y de informes contienen a menudo procedimientos de evento que se ejecutan en respuesta a un evento en un formulario o informe. Puede usar los procedimientos de evento para controlar el comportamiento de los formularios e informes, y sus respuestas a acciones de los usuarios como por ejemplo hacer clic con el mouse en un botón de comando.
- ÿ Módulos estándar: Los módulos estándar contienen procedimientos generales que no están asociados con ningún otro objeto y procedimientos usados con frecuencia que pueden ser ejecutados desde cualquier parte de la base de datos.

## Relaciones

Una relación es la acción de combinar una o más tablas con el fin de tener más acceso a la información y generar canales de flujo de datos que se comuniquen entre tablas.

Las relaciones son importantes por qué una vez creadas una serie de diferentes tablas dentro de la base de datos de Microsoft Access, necesita una forma de indicarle a Microsoft Access cómo debe volver a combinar esa información.

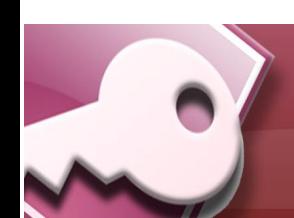

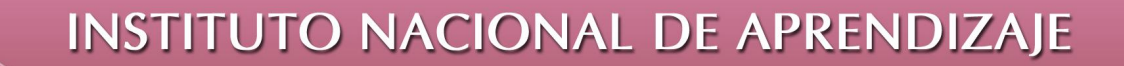

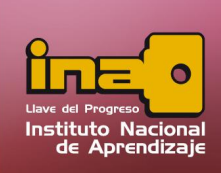

Después de crear unas series de tablas, se procede a definir las relaciones entre las tablas. Una vez realizada esta operación, puede crear consultas, formularios e informes para mostrar información de varias tablas a la vez.

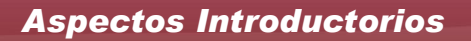

 $\overline{\mathcal{L}}$